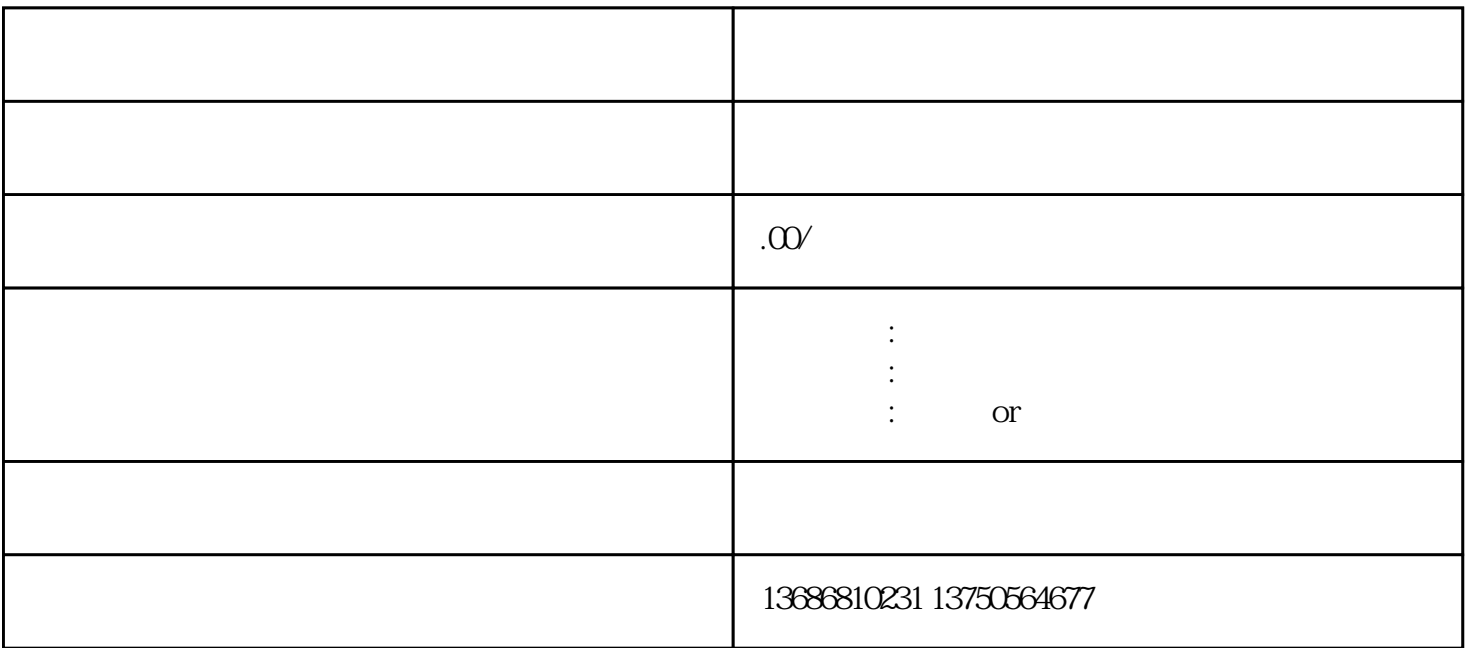

,

开设头条号很简单,您只需要前往头条的官-方网站或下载相应的手机应用程序,在注册页面中填写必要

照官-方指引上传这些材料。审核通过后,您的头条号将获得具有更高权限和更多功能的认证账号。